provided by idUS. Depósito de Investigación Universidad de Sevilla

*Pixel-Bit. Revista de Medios y Educación ISSS: 1133-8482 - Nº 38 Julio- Diciembre 2010 pp. 165 - 175*

# **EL BLOG COMO HERRAMIENTA DIDÁCTICA EN EL ESPACIO EUROPEO DE EDUCACIÓN SUPERIOR**

# **BLOG: DIDACTIC TOOL AS THE EUROPEAN HIGHER EDUCATION**

Almudena Martínez Gimeno amartinez $@$ upo.es

José Manuel Hermosilla Rodríguez jmherrod@upo.es

*Universidad Pablo de Olavide. Carretera de Utrera Km 1 Edificio 14 Despacho 1.35. 41013 Sevilla*

*Este trabajo presenta el resultado de una experiencia docente universitaria con recursos de la Web 2.0. Bajo la modalidad de formación presencial, apoyada en el uso de una plataforma de formación virtual (Blackboard), se evalúan competencias generales y específicas con la confección de un portafolio electrónico por parte del alumnado, para el que se ha optado por el empleo de un blog reforzado por herramientas como GoogleDocs, SlideShare o YouTube. En el documento se recogen los elementos clave de esta experiencia y sus ventajas e inconvenientes.*

*Palabras clave: Portafolio, Web 2.0, enseñanza universitaria, Espacio Europeo de Educación Superior.*

*This work is the result of my university teaching experience using Web 2.0. resources. Using face-to-face teaching supported by a virtual teaching platform (Blackboard), general and specific competencies are evaluated by way of an electronic portfolio drawn by the student, who has opted to work on a blog, supported by the use of tools such as GoogleDocs, SlideShare or YouTube. The key elements of this experience and the corresponding advantages and drawbacks are collected and presented within the document.*

*Key words: Portfolio, Web 2.0, university education, European Higher Education Area.*

#### **1. Introducción.**

El proceso de convergencia para la creación de un Espacio Europeo de Educación Superior (EEES), junto con las reformas emprendidas en las titulaciones universitarias españolas, han desarrollado un escenario de innovación en la docencia sin precedentes. En este marco se manifiesta la necesidad de promover la interrelación entre los diferentes sistemas de Educación Superior para facilitar a los titulados la integración en un mercado laboral sin fronteras y ofrecer un marco más motivador, flexible y profesional para los estudiantes del resto del mundo (Domínguez & Llorente, 2009).

Uno de los ámbitos de innovación que exige

este proceso de convergencia pasa necesariamente por el empleo generalizado de las Tecnologías de la Información y la Comunicación (TIC) en la enseñanza. Las posibilidades de comunicación se han transformado y potenciado enormemente con los recientes avances en telecomunicaciones (Carretero & Hermosilla, 2004), permitiendo un sinfín de cambios, entre los que se encuentra el imprescindible rol interactivo jugado por los usuarios en el crecimiento de internet y en la generación de conocimiento (web 2.0). La dotación cada vez mayor de recursos humanos y materiales, y el impulso firme que desde las administraciones se quiere proporcionar al uso de estas tecnologías está permitiendo un número creciente de experiencias e investigaciones en el campo del empleo de TIC en educación.

El artículo que presentamos recoge de manera sintética la experiencia del uso de los recursos ofrecidos por la web 2.0 para el desarrollo de la docencia universitaria, con estudiantes de tercer curso de la titulación Conjunta en Educación Social y Trabajo Social, de la Universidad Pablo de Olavide de Sevilla, y para la asignatura de "Intervención educativa ante problemas fundamentales de desadaptación social".

## **2. El Blog como herramienta educativa.**

Un Blog, denominado también bitácora, es un formato de publicación web que se actualiza periódicamente y en el que se recopilan cronológicamente textos o artículos de uno o varios autores. Supone por tanto, un sitio web personal o colectivo que simplifica y facilita la publicación de contenidos en Internet. "Un blog es lo que tú quieres que sea" (Fumero & Saez Vacas, 2006).

No es fácil datar con exactitud el momento

en el que aparece este fenómeno. Autores como Alejandro Piscitelli (2002) citado por Amorós (2009), indican que los weblogs existen casi desde el mismo momento en el que nace la web. No obstante es el nacimiento de la web 2.0 y la tecnología basada en comunidades de usuarios, el impulso definitivo a la generalización del uso de esta herramienta.

Desde nuestro punto de vista, los blogs tienen dos características importantes. La primera es que en todas las entradas se invita a la conversación porque los usuarios que lo visitan disponen de un espacio para comentar. Se ha evolucionado de la simple lectura a la posibilidad de combinar lectura y escritura. La segunda es que ofrecen la posibilidad de suscribirse a sus contenidos mediante la tecnología RSS, lo que facilita la labor de búsqueda y selección de contenidos en la red; pero son sus posibles aplicaciones didácticas, y sus múltiples características educativas, donde una herramienta como esta, se muestra lo suficientemente flexible para ofrecer alternativas a las modalidades de enseñanza y evaluación que están vigentes y que requieren algún tipo de replanteamiento (Barberá, 2008).

En los últimos años, son numerosas las experiencias que se han generado en todos los niveles educativos, y muchos los docentes que han elaborado Edublogs como guía de los procesos de enseñanzaaprendizaje, encaminadas en su mayoría a la construcción de webs personales dinámicas, para compartir ideas y proyectos, o como un instrumento de soporte para los contenidos curriculares (Orihuela, 2006).

Nosotros hemos preferido centrarnos en el uso del Blog como conjunto, en el que se aúnan los conceptos de Blog docente y Blog de aula, dando lugar a una red de interacción e intercambio de información entre las herramientas creadas por cada alumno de forma individual y el grupo clase de forma colectiva.

## **3. Metodología didáctica.**

Como ya hemos comentado en la introducción, la implantación de los procesos de Bolonia, que orientan la enseñanza hacia la adquisición de competencias, ha auspiciado un cambio de perspectiva para la didáctica universitaria. Desde este punto de vista la planificación curricular adopta un modelo basado en créditos ECTS (European Credit Transfer System) que integran el trabajo autónomo del alumno en el cómputo de horas dedicadas al proceso de enseñanzaaprendizaje. Todo lo mencionado hasta ahora ha animado a retomar la docencia como un espacio de interacción con el alumnado donde sigue siendo muy importante transmitir una serie conocimientos, pero donde no lo es menos que desarrolle competencias de amplio espectro. Estas competencias abarcan desde las más generales y transversales (Proyecto Tuning, http://tuning.unideusto.org/ tuningeu/) hasta las más específicas centradas en el ámbito científico y de desempeño profesional de cada titulación.

Es en este amplio marco de reforma en el que se integra nuestra experiencia, cuyo principio director se desarrolla con el empleo de un Blog, como herramienta principal de seguimiento del aprendizaje del alumnado.

Partiendo de la concepción de portafolio como "(…) instrumento que permite la compilación de todos los trabajos realizados por los estudiantes durante un curso o disciplina. En él pueden ser agrupados datos de visitas técnicas, resúmenes de textos, proyectos, informes, anotaciones diversas." (Despresbiteris, 2000, citada por Prendes & Sánchez, 2008, 23)*,* desde hace ya varios cursos, el claustro de profesores a cargo de la impartición de la asignatura "Intervención Educativa en conductas de desadaptación social", adoptó esta herramienta como instrumento principal de evaluación del alumnado. Este hecho, se vio respaldado por las características propias de la Titulación Conjunta de Educación Social y Trabajo Social, que fue designada por la Universidad Pablo de Olavide como una de las carreras en

# **ELEMENTOS CLAVE EN LA ELABORACIÓN DEL PORTAFOLIOS**

- **Diario de las sesiones de clase.** En el que se reflexionará sobre los contenidos tratados en cada sesión de la asignatura, así como sobre el proceso de aprendizaje (¿qué he aprendido hoy?, ¿con qué se relacionan estos contenidos?, ¿qué no me ha quedado claro?,.....)
- **Trabajo sobre supuestos prácticos y actividades planteadas en clase.**
- **Lecturas obligatorias.** Síntesis y valoración personal de cada lectura.
- **Actividades voluntarias.** Resultados del desarrollo de las actividades voluntarias propuestas a lo largo del cuatrimestre. O bien aportaciones personales no requeridas tales como: recopilación y comentario de algunos artículos, películas, recortes de prensa, conferencias,....

Tabla 1. Elementos en la elaboración del portafolio

las que se implantaría de modo experimental (experiencias piloto) el sistema de créditos ECTS auspiciado por los procesos de convergencia originados en la Declaración de Bolonia. Por ello, existía una gran experiencia acumulada sobre el desarrollo y contenidos que se trabajan con el portafolio, cuyos elementos clave mostrados en la Tabla 1 se contemplaban en su guía de orientaciones proporcionada al alumnado (Shores, 2004):

La evolución de un portafolio tradicional, a un portafolio electrónico o e-portafolio se da en el ámbito de coordinación docente que se lleva a cabo en la experiencia piloto de la que la Titulación Conjunta en Educación Social y Trabajo Social, es una de las protagonistas. El profesorado de la asignatura de 2º curso sobre "Enseñanza Permanente y de Adultos" había tenido una experiencia introductoria en el manejo de blogs como herramientas de seguimiento de determinados trabajos individuales y grupales del alumnado. Animados por el éxito de su actividad, y dado

que pertenecemos a áreas de conocimiento afines, el profesorado de 3º de la asignatura de "Intervención Educativa" decidimos dar un paso más al empleo del portafolio en nuestra asignatura.

En este caso, planteamos la elaboración de un blog personal de cada alumno. Para ello entendimos que no era necesario cambiar ningún elemento de la planificación de la asignatura dado que solamente se trataba de cambiar el soporte en el que el portafolio se realizaba. Éste fue uno de los errores que hemos cometido.

Nuestra primera sorpresa fue que, a pesar de la experiencia positiva del año anterior, había ciertas resistencias por parte del alumnado a adoptar el soporte electrónico. Las principales causas de estas resistencias fueron:

·Escaso dominio del software para desarrollar los blogs.

·Baja calidad o ausencia de conexión doméstica a Internet.

·No disponer de ordenador.

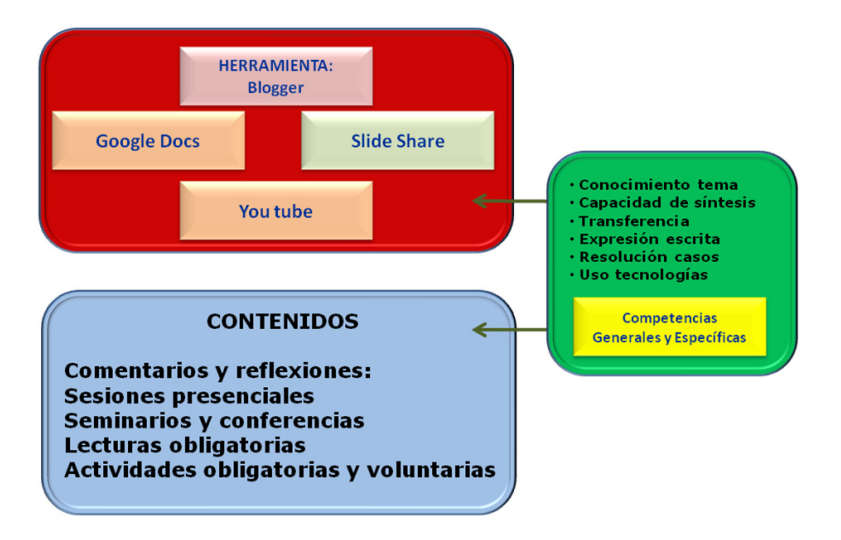

Figura 1. Contenido de las sesiones sobre elaboración de Blogs

·Rechazo a las TIC, sobre todo Internet, por parte de ciertos sectores del alumnado.

Esto nos obligó a modificar la planificación de clases e incluir varias sesiones específicas para instruir al grupo en el manejo del software asociado a Blogger, portal en el que por defecto, sugerimos creasen sus blogs. Como se muestra en la figura 1, añadimos en nuestras sesiones tecnológicas el empleo de diferentes aplicaciones para poder incluir en el eportafolio documentos más elaborados o de mayor extensión que los aconsejables para una entrada de blog. Además referimos algunas utilidades añadidas como el empleo de Slide Share, para presentaciones de Power Point, o la inserción de vídeos, características que, continuando con nuestra sorpresa inicial, tampoco eran mayoritariamente conocidas.

Cabe destacar en este punto, que el alumnado de esta titulación estaba muy familiarizado con el empleo de internet y plataformas digitales como soporte de su formación universitaria. En la Universidad Pablo de Olavide se emplea de modo generalizado su plataforma de formación virtual Blackboard (antes denominada WebCT) (véase figura 2)

No obstante nos llamó poderosamente la atención el escaso dominio de determinados recursos de internet y que sólo en dos o tres casos los alumnos y alumnas tuvieran creados blogs propios. El resto atesoraba su experiencia previa exclusivamente con la asignatura de 2º. Con ello, en nuestra experiencia concreta, quedó en entredicho el mito de una juventud "tecnologizada".

Al respecto recogemos el comentario de una alumna en su blog, que puede ser ilustrativo del desarrollo de las primeras clases descritas más arriba: *"…Después de esto, llegó la segunda sesión del mes de octubre (bonito mes), que fundamentalmente la dedicamos para la explicación del funcionamiento del blog. Al parecer no era la única negada en*

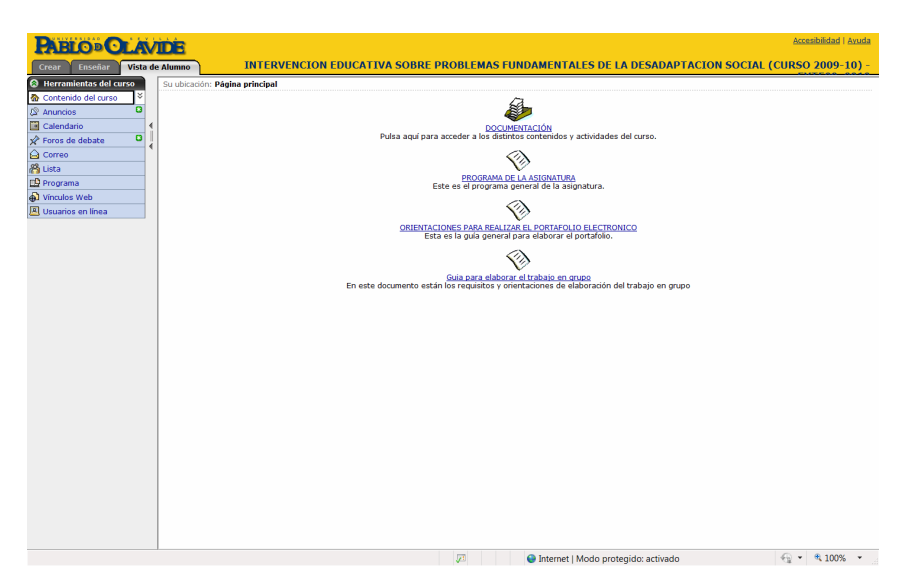

Figura 2. Plataforma virtual Blackboard

*este asunto, eso siempre es un consuelo. Lo cierto es que captó mi atención el ser una herramienta tan práctica tanto para mostrar los contenidos de clase, como para entablar relaciones personales con otras personas que pueden mostrar interés en tu blog, algo tuyo, algo escrito por ti (…). Realmente, yo conocía la existencia del Blogger a través de unos amigos antes de que se nos mostrase en clase. Pero ellos lo usaban para publicar poesías, narraciones, o paranoias filosóficas que se les venían en la cabeza, y se había convertido en un vicio para ellos. Lo entiendo. [!]…."*

(http://beuca-talycomoloveo.blogspot.com /2009/ 11/d-i-r-i-o-s-e-s-i-o-n-e-s-iii.html)

El planteamiento de trabajo, basado en los elementos que integran una web didáctica (Martínez Segura, 2009), se centró en desarrollar las clases como habitualmente pero señalando al grupo lo conveniente de ir incluyendo en el blog entradas que hiciesen referencia a lo trabajado. No se trataba tanto de realizar un diario de sesiones, como de reflexionar sobre lo aprendido: los conocimientos o temas que suponen un toque de atención o la puesta en duda de estereotipos y prejuicios, el ejercicio profesional de la Educación Social, o cualquier otro pensamiento relevante.

También resaltamos la importancia de señalar aspectos que ralentizaban o impedían el aprendizaje, relacionados con la metodología de clase o los recursos y contenidos manejados.

En el e-portafolio o blog quedaban incluidos los trabajos y tareas desarrollados en las actividades prácticas o sugeridas por el profesorado. En esta ocasión es cuando se revela especialmente útil el empleo de Google Docs, ya que permite incorporar cómodamente enlaces a trabajos de mayor extensión de lo

que permite habitualmente una entrada de blog.

Por último se indicaba la valoración de lo que denominamos actividades voluntarias, que podían consistir en la inclusión de artículos, vídeos o cualquier otro recurso que se considerase de utilidad y pertinencia para el contenido de la asignatura.

Para facilitar el seguimiento del grupo, cada vez que un alumno o alumna publica una entrada se genera un correo electrónico que llega a cada profesor. A partir de esos mensajes se tiene información puntual de su evolución y se genera la oportunidad de comentar la entrada. En este punto, se hace inabarcable comentar todas las entradas, pero sí cada cierto número de ellas, en las que se dieron pautas para su mejora o la reorientación del aprendizaje.

#### **4. El proceso de evaluación.**

El momento de cierre del seguimiento, se estableció en base a la fijación de una fecha a partir de la cual ya no se valoraban más entradas. Con este modo de proceder no se genera un momento específico de producción de un documento a entregar, sino que simplemente se termina el plazo de acciones evaluables, lo que favorece la sensación, cierta realmente, de encontrarse en un proceso de evaluación continua (Klenowski, 2007).

En la Guía de Elaboración del Blog, presentada el primer día de clase, se establecieron plazos y estructuras determinadas por las características básicas de cada una de las entradas:

·Idea principal del tema

·Esquema o mapa conceptual del mismo

·Relaciones con otros temas o materias

·Dudas o aspectos que no queden claros o en los que se quiere profundizar

·Aspectos en los que he modificado mi opinión o ideas previas sobre el colectivo, la intervención,...

·Resumen de los aprendizajes realizados

·Valoración de lo aprendido

·Propuestas de trabajo con el colectivo

·Otros aspectos

Del mismo modo, y con la idea de sistematizar los procesos de seguimiento, se generó la rúbrica de evaluación correspondiente a la tabla 2.

La característica principal a valorar en cada blog, fue la reflexión y transferencia de los contenidos de la asignatura. Es decir, resúmenes o procesos simples de pensamiento recibían una baja valoración, sin embargo procesos de pensamiento más elaborados y reflexiones personales de calado sobre los contenidos, resultaban altamente evaluados. Secundariamente fueron tenidos en cuenta aspectos como la presentación del blog y los recursos empleados en su desarrollo, la originalidad y creatividad de las propuestas, así como la vinculación y pertinencia para los objetivos de la materia.

Como resultado general de la experiencia cabe decir que en los primeros momentos de puesta en marcha de la asignatura la participación no fue muy destacada, pero que conforme avanzó el curso, el alumnado en general, mantuvo un ritmo intenso de publicación. Se ha constatado una mejora de la expresión escrita en casi la totalidad del grupo y un aumento significativo en los procesos de argumentación de las opiniones propias. No obstante, un porcentaje mínimo del alumnado manifestó su dificultad para seguir el ritmo y no llegó a ser regular en el mantenimiento del blog, prioritariamente por rechazar o ser muy reticente al uso de la tecnología en general, e Internet en particular.

### **5. Conclusiones de la experiencia.**

Pasamos a analizar pormenorizadamente el balance de ventajas e inconvenientes que para la docencia y el desarrollo del aprendizaje y competencias del alumnado ha supuesto el uso del blog y de los recursos de la Web 2.0.

En primer lugar, cabe destacar los siguientes inconvenientes:

El principal de ellos es la **enorme carga de trabajo** que supone para el profesorado. Todos los días hay mensajes en el correo anunciando alguna entrada en el blog de algún alumno o alumna. Teniendo en cuenta que en la experiencia que estamos presentando el ratio de alumnado por profesor ronda la treintena, nos podemos hacer una idea de lo que esto supone. Resulta casi imposible

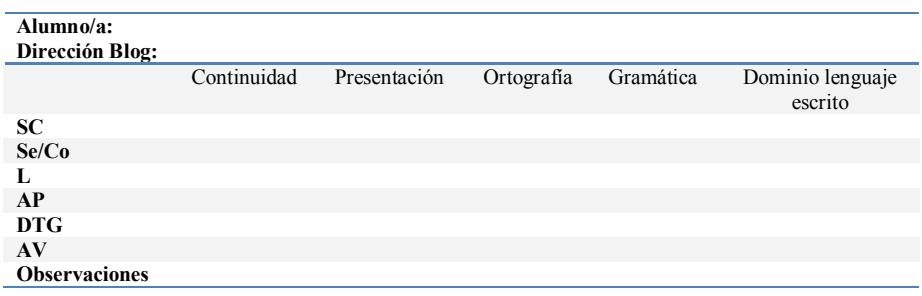

Tabla 2: Ficha de evaluación del alumnado

comentar todas las entradas, ni mantenerse al día en la visita a sus blogs.

Otro inconveniente es la **escasa madurez en el manejo de recursos tecnológicos**, y en concreto de la Web 2.0 de nuestro alumnado en general. Hay honrosas excepciones, pero la mayoría ha necesitado asesoramiento y tutorías, además de las sesiones formativas iniciales ya comentadas, en materia tecnológica (creación y configuración del blog, manejo de opciones y utilidades en Blogger, uso de Google Docs,...)

**Dificultad para seguir el hilo de comentarios** establecido en una entrada. En algunas ocasiones, y con motivo de algún comentario del profesorado a entradas de algunos blogs, se han generado comentarios añadidos de los que el profesorado no ha tenido constancia inmediata o todavía desconoce. La posibilidad técnica de suscribirse a todas las entradas de los blogs es inviable por su volumen.

Los **problemas técnicos** han jugado malas pasadas en la publicación de algunas entradas, o en la generación de mensajes en el correo del profesorado. Esto ha impedido en alguna ocasión el adecuado seguimiento del trabajo de algunos alumnos.

**Problemas en la expresión escrita y en la argumentación** de ideas propias por parte del alumnado. Este inconveniente es común a otros modelos de trabajo y herramientas de seguimiento y evaluación, pero no por ello su importancia ha sido menor en este caso. En nuestra experiencia existe el agravante de que algunos alumnos y alumnas se sienten cohibidos a la hora de escribir algo propio que pueda leer "todo el mundo".

En cuanto a ventajas, éstas son numerosas.

Se tiene **información permanente de la evolución de las clases y del aprendizaje** del grupo, pudiendo reorientar las sesiones para

su mejora.

*"Me acuerdo de mi primer año; estábamos en el segundo cuatrimestre y teníamos que hacer una exposición por grupos del proyecto que realizamos, y como toda exposición, responder las pertinentes preguntas que se nos hiciesen. Cuando terminó la presentación del proyecto, José me preguntó que por qué me ponía a la defensiva siempre que tenía que responder una cuestión. A día de hoy hay veces que recuerdo ese comentario, porque en el momento en que me lo dijo, supe que tenía razón acostumbrada a escucharlo en mi casa siempre; lo único que, cuando el comentario viene de fuera, es más tomado en serio (por decirlo de alguna manera).En este caso, lo que se nos dijo es que debemos evitar argumentar con experiencias propias sin ser contrastadas. Comparándolo con el comentario que dije en clase, me di cuenta de que yo también caía en ese error. La verdad es que me gusta ser corregida así."*

(http://beuca-talycomoloveo.blogspot.com /2009/11/r-e-f-l-e-x-i-o-n-e-m-o-s-pues.html)

*"Otro aspecto que quisiese señalar es la necesidad de "desaprender", de saber eliminar los estereotipos y prejuicios, como es el caso del karate. Creo que la mayoría de nosotros desconocíamos que el karate tuviera este otro trasfondo y es por ello que hemos pensado que los que venían a darnos el seminario serían personas fuertes y con cierto carácter violento, pero no ha sido así. Nos hemos encontrado con cinco personas que nos han querido demostrar la otra parte de las artes marciales y ver que a través de ellas se puede sensibilizar y concienciar.*

*Ha sido de manera general un seminario positivo en el que hemos aprendido diversas técnicas a través de las que podemos llegar a sentir nuestro yo interior y sobre todo el*

*manifestar de manera física acciones tan simple como saber escuchar y ser escuchado."*

(http://inteducprodesocial-ipragon. blogspot.com/2010/03/seminarioiv.html#comments)

*"Señores lectores hoy me dirijo a ustedes para quitarme el sombrero ante la exposición de mis compañeras Beatriz, María del mar, Azahara, Rocío e Irene. Sin duda han sabido comunicar todos los conocimientos que han adquirido en un largo esfuerzo y fuerza de compromiso con el trabajo de intervención educativa. Además protesto ante la actitud de falta de respeto de unos cuantos que no dejaban escuchar un respetado discurso sobre personas inmigrantes, estos han dado una actitud donde el esfuerzo se ha visto trucado en varios momentos. De cualquier forma han sabido manejar toda la exposición con una gran rectitud y madurez para hacernos llegar y concienciarnos de dicho ámbito."*(http://iedsmarcovelasco. blogspot.com/2010/04/sesion-del-13-de-abrilpersonas.html)

Las **interacciones de aprendizaje que se generan son multidireccionales**, el rol del profesor y del alumno cambia ya que los blogs del alumnado también son fuente de información, conocimiento y aprendizaje.

*"La herramienta "blog" la había utilizado en otra asignatura, y al principio me desmotivaba porque no sabía manejarla correctamente, y perdía mucho tiempo subiendo cosas, por mi falta de conocimiento y manejo de dicha herramienta. Pero este año, me está gustando y motivando utilizarla, ya que puedo aprender de las entradas que realizan mis compañeros, puedo demostrar la continuidad de mi trabajo, además de que puedo corregir mis fallos, ya que el hecho de que sea visible tanto para el profesor como*

*mis compañeros, pueden decirme los fallos que comete, y aprender de una forma continua y productiva."*

(http://pili-intervencion.blogspot.com/ 2010/03/evaluacion-del-primercuatrimestre.html)

El alumnado tiene un **canal de expresión** de su opinión y para compartir experiencias de aprendizaje y reflexiones sobre su realidad profesional y personal.

*"Mi impresión sobre la evaluación y clases del primer cuatrimestre, sigue siendo positiva, pues como te he comentado en otras entradas anteriores me haces pensar y reflexionar sobre diversos temas y eso en los tiempos en los cuales nos ha tocado (nos lo dan todo muy mascado, con la intención de que pensemos poco y seamos marionetas al servicio de los estados), me parece genial que con este tipo de herramientas podamos expresar nuestras inquietudes y podamos enseñárselas a los demás sin la censura que tiempos pasados hemos vivido."*

(http://intervencion-ismael.blogspot.com/ 2010/02/diario-de-clase-16-02-2010.html)

La **relación entre el profesorado y el alumnado es más estrecha y constante**. Permitiendo interacciones de alta calidad fuera del entorno del aula y de la tutoría.

La **autonomía y responsabilidad del alumnado en su aprendizaje se ve considerablemente aumentada** (Cabero, López y Ballesteros, 2009) al tener que mantener un esfuerzo continuado de reflexión y trabajo.

*"El tema de los blogs me ha parecido una tarea que conlleva consigo un trabajo y un esfuerzo continuo, el cual tiene la recompensa de que si se va trabajando diariamente, semanalmente… se pueden ir aprendiendo y asimilando los conceptos, ya que te implica un trabajo que te ayuda a*

*reflexionar. Reflexión que se complementa con los aprendizajes de clase, con los textos leídos, como las explicaciones de José, los debates abiertos en clases, en los que cada uno damos nuestra opinión, los vídeos y películas que hemos visto que nos ayudan a reflexionar, creo que de todo se puede sacar algo."*

(http://intervencion-martamm. blogspot.com/2010/03/reflexion-del-primercuatrimestre.html)

*"El trabajo realizado durante el 1º cuatrimestre de esta asignatura de Intervención ante problemas fundamentales de desadaptación social, si se ha realizado de forma correcta, conlleva la idea de autonomía en todo su esplendor. Concepto en el que también resaltan las ideas de constancia y responsabilidad, ambas imprescindibles para desarrollarnos como personas. De igual manera sucede con la capacidad reflexiva que desarrollemos cada uno de nosotros de acuerdo a las teorías y prácticas de nuestro ámbito social de profesión."*

(http://noaladesadaptacion-mrg.blogspot. com/2010/03/evaluacion-del-1 cuatrimestre.html)

Con las aportaciones que el alumnado ha reseñado en sus blogs podemos concluir que el balance de la experiencia ha sido muy positivo. Además, el tipo de tareas desarrolladas y aprendizaje auspiciado por este modelo de trabajo nos permite afirmar que se puede convertir en una herramienta de gran valor para el desarrollo de una metodología didáctica que respeta los principios básicos de la reforma universitaria en marcha. Se promueve el aprendizaje autónomo y responsable del alumno, poniendo en juego y desarrollando competencias esenciales para su desempeño profesional.

Queremos reseñar que el empleo de eportafolios o blogs en sí mismos no garantiza el éxito y la consecución de una metodología adecuada, es para ello necesario un cuidadoso diseño curricular que vertebre el trabajo del alumnado y genere los recursos suficientes para su aprendizaje. Sin embargo se nos ha revelado una herramienta de gran utilidad y potencialidad en la que paulatinamente se van integrando otros recursos de Internet.

Queremos cerrar nuestro trabajo con la síntesis evaluativa de la asignatura publicada por un alumno en su blog: *"Verdaderamente me he encontrado bien con el diseño de esta asignatura porque pude cumplir mi objetivo con la carrera donde sentirme realizado al ver un espacio donde aprender y cometer los mismos errores que me encontrare en mi futuro profesional. En ese sentido el blog ha sido una buena herramienta con la que adquirí autonomía, autoprotección y aprendizaje reflexivo y ver al mismo tiempo que acciones, como escribir un artículo, están más a mí alcance de lo que podía pensar.*

*El único problema que quizás haya visto en esta asignatura es que puede ser que haya fijado el listón demasiado alto, lo que sin duda asusta y es algo nuevo en una asignatura.*

*Por lo que se refiere al programa y a las clases pienso que se han seguido correctamente, por lo que mi evaluación es positiva ya que en mi caso se han cumplido los objetivos expuestos en la programación.*

*Veo más positivo para el aprendizaje este tipo de evaluación, antes que cualquier examen, ya que no solo hemos aprendido conceptos fundamentales dentro del campo de la desadaptación sino que los hemos hecho nuestros y le hemos dado nuestro propio significado, siendo este el verdadero* *propósito del aprendizaje a mi parecer y que le ha dado un significado único y autentico al aprendizaje.*

*Puede ser que la universidad no haya cumplido las expectativas que tenía con ella, pero ya sea por la temática, el estilo o el diseño, esta asignatura si ha conseguido sacar todo lo que debe sacar el aprendizaje en una asignatura. No solo la reproducción de contenido sino el valor autentico de la creación del mismo."*

(http://iedsmarcovelasco.blogspot.com/ 2010/02/evaluacion-del-1-cuatrimestre.html)

## **6. Referencias bibliográficas.**

Amorós, L (2009). Weblogs para la enseñanza-aprendizaje. *Pixel-Bit. Revista de Medios y Educación, 35*; 61-71. (http:// www.sav.us.es/pixelbit/pixelbit/articulos/n35/ 5.pdf) (07/10/2010)

Barberá, E. (2008). *El estilo e-portafolio*. Barcelona: UOC.

Cabero, J.; López, E. & Ballesteros, C. (2009). Experiencias universitarias innovadoras con *blogs* para la mejora de la praxis educativa en el contexto europeo. *Revista de Universidad y Sociedad del Conocimiento (RUSC)*. *Vol. 6 (2)*; 1-11.

(http://rusc.uoc.edu/ojs/index.php/rusc/ article/view/v6n2\_cabero\_etal/v6n2\_cabero)  $(01/04/10)$ .

Carretero, M. & Hermosilla, J. M. (2004). Gestión y Generación de conocimiento mediante el uso de plataformas digitales de formación. *Revista Complutense de Educación, vol. 15 (1)*; 139-164.

Domínguez, G. y Llorente, MC. (2009). La Educación Social y la web 2.0: nuevos espacios de innovación e interacción social en el Espacio Europeo de Educación Superior. *Pixel-Bit. Revista de Medios y Educación,*

*35*; 105-114. (http://www.sav.us.es/pixelbit/ pixelbit/articulos/n35/9.html) (20/09/2010)

Fumero, A. & Sáez-Vacas, F. (2006) Blogs. En la vanguardia de la nueva generación web. *Novática 183;* 68-73.

Klenowski, V. (2007). *Desarrollo de portafolios para el aprendizaje y la evaluación*. Madrid: Narcea

Martínez Segura, M. J. (2009). *El portafolios para el aprendizaje y la evaluación*. Murcia: Editum.

Orihuela, J. L. (2006). *La revolución de los blogs*. Madrid: Esfera de los libros.

Prendes y Sánchez (2008) Portafolio electrónico: posibilidades para los docentes. *Pixel-Bit. Revista de Medios y Educación, 32;* 21-34*.*

Proyecto Tuning: http:// tuning.unideusto.org/tuningeu/

Shores, E (2004). *El portafolio paso a paso*. Barcelona: Graó.

Fecha de recepción: 13-10-2010 Fecha de evaluación: 19-10-2010 Fecha de aceptación: 27-10-2010 Fecha de publicación: 01-01-2011